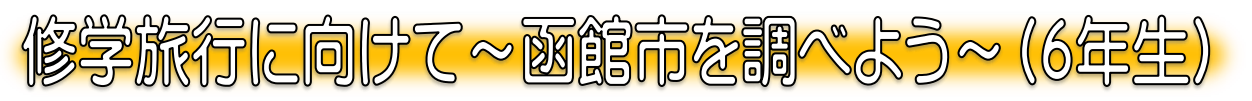

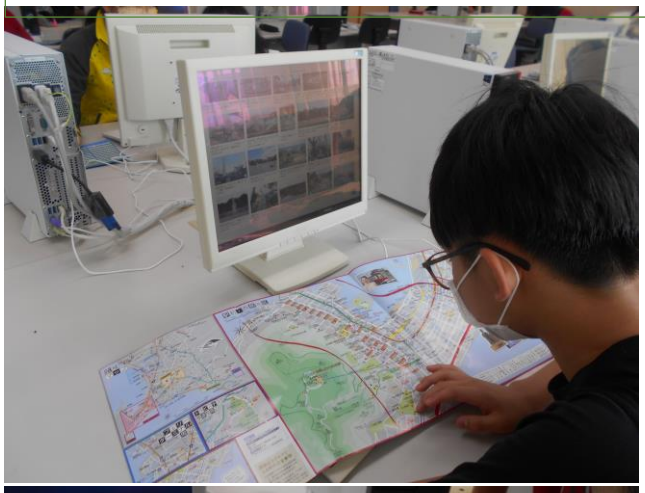

6年生が修学旅行の準備を進めています。 今日は函館の自主研修のコースを 考えていました。

グループごとに決められたエリアの中で 見学場所と食事場所を 設定します。

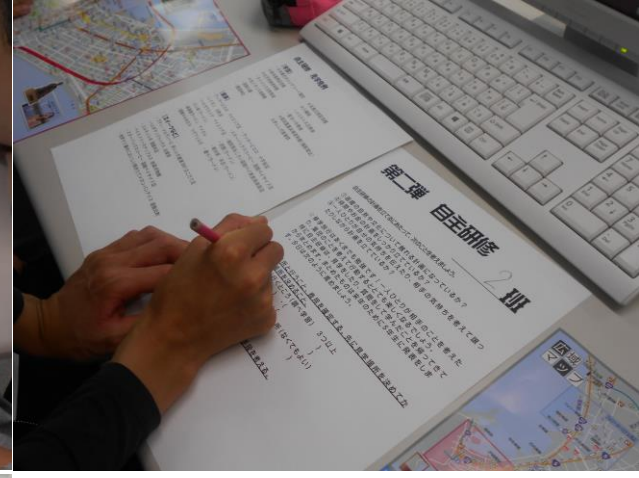

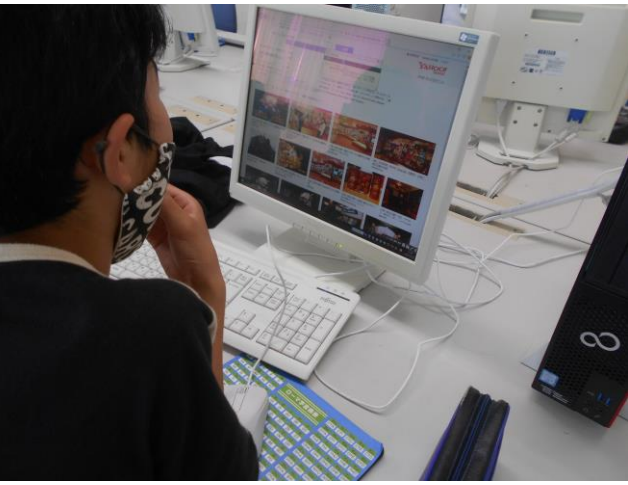

自主研修のルールと地図を見ながら パソコンを使って調べています。

たくさんの画像を比較し どこにしようか考えている子もいました。

ストリートビューの機能を使うことで 施設の様子だけではなく、 周辺の道路の様子なども自由に 確認することができます。 さすが、6年生パソコンをしっかりと 使いこなして学習を進めています。

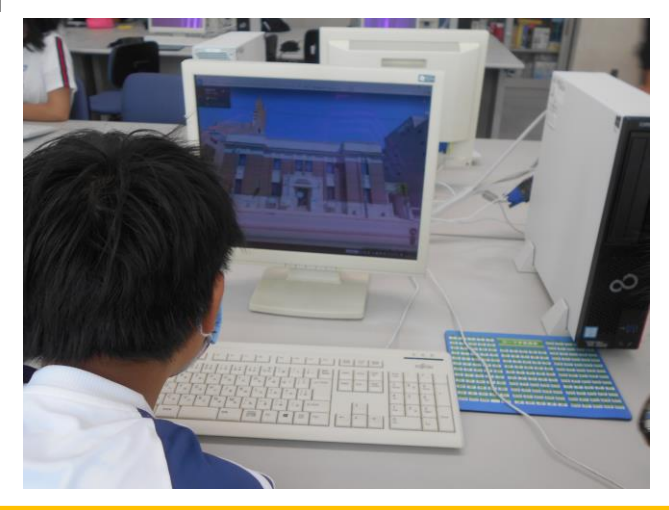